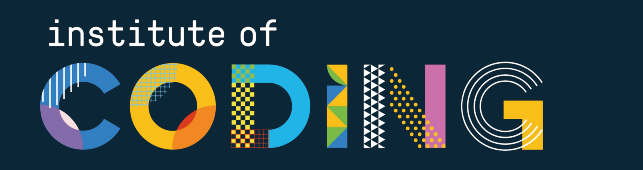

# **Mobile Application Development**

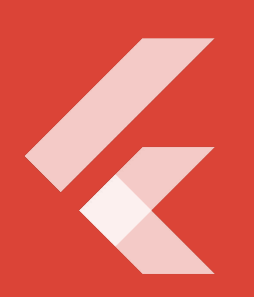

Flutter<br>JSON conversion

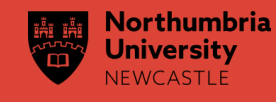

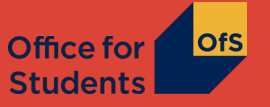

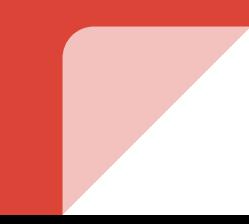

#### **So far,**

**We have created user interfaces, animations, and navigated between screens. Now it's time to create content dynamically and preferably from the Internet.**

#### **JSON**

**Transferring data between the applications on the Internet needs a common data representation between applications. Most of the time, we can encounter JSON as the common data type.** 

#### **JSON**

{

```
 "title": "foo",
     "occurrence": 5,
     "indexes": [
         1,
         2,
         3
     ],
     "properties": {
         "length": 15
 }
```
} **A sample JSON object**

#### **JSON**

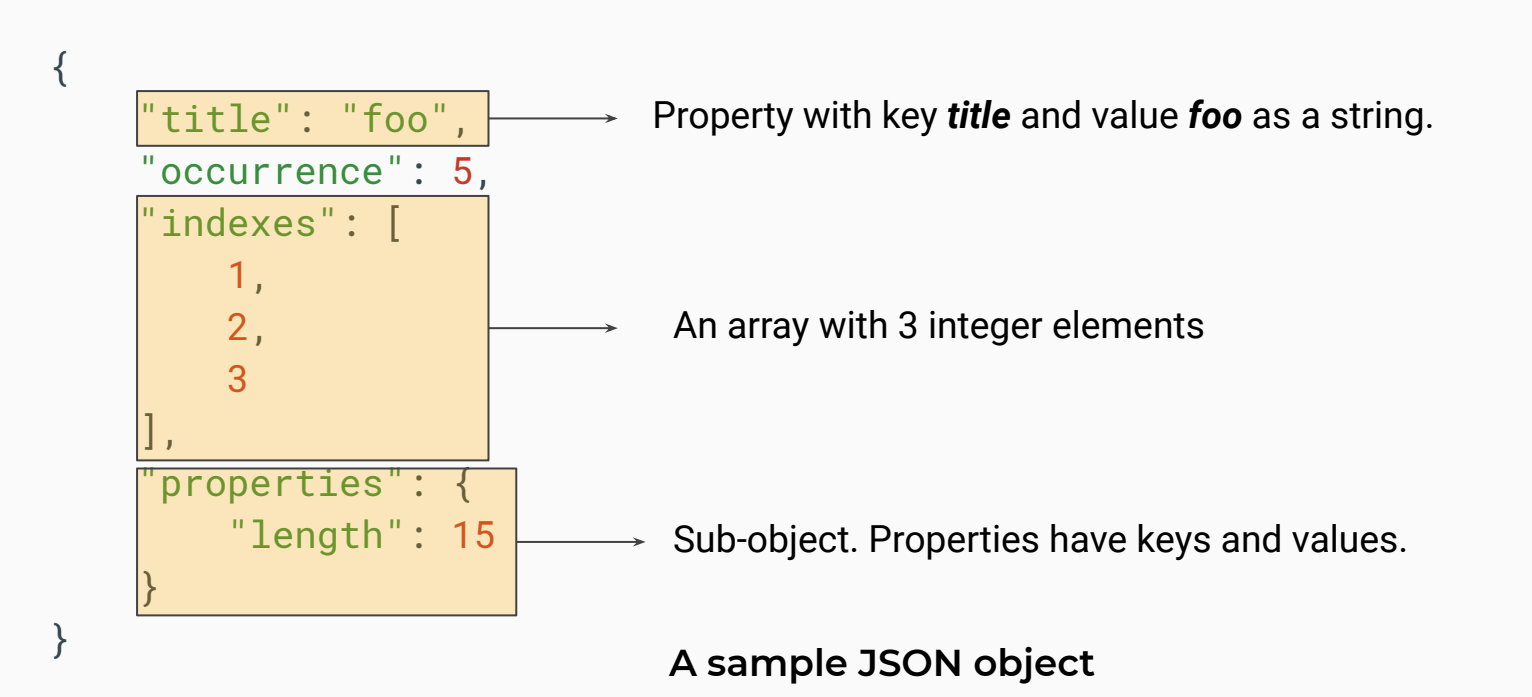

#### **JSON to Dart**

#### **Dart provides dart:convert module to convert JSON data represented as string to Map objects.**

# **Converting JSON String to Dart Map**

```
import 'dart:convert';
```

```
final userJsonString = """{
        "name": "John Smith",
        "email": "john@example.com"
      }""";
                                                \rightarrow Regular string object containing formatted JSON data.
```
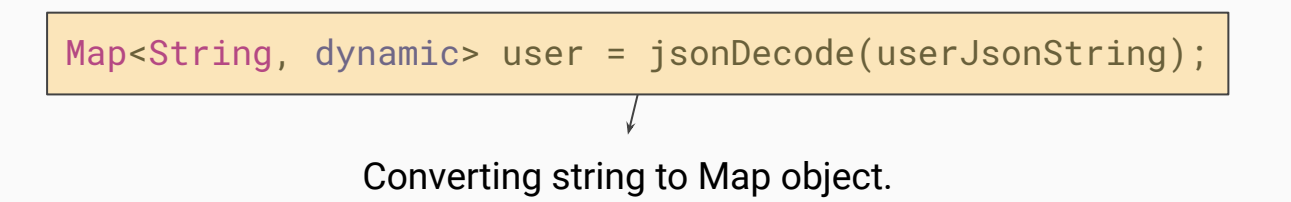

# **Map object to Dart Object**

**To convert Dart Map objects into plain Dart objects, we can implement a helper function and a named constructor to convert from Map objects (JSON) or convert to Map objects.**

# **Map object to Dart Object**

class User {

}

String name;

String email;

 User({this.name, this.email}); Default constructor. $\rightarrow$ 

# **Map object to Dart Object**

```
User.fromJson(Map<String, dynamic> json) {
   name = json['name'];
  email = json['email'];
}
```
Named constructor to instantiate object variables from given Map object.

# **Dart object to Map Object**

Map<String, dynamic> toJson() {

Helper function to create Map from given object.

```
 final Map<String, dynamic> data = new Map<String, dynamic>();
```

```
 data['name'] = this.name;
data['email'] = this. email; return data;
```
}

# **Pro Tip!**

**Instead of implementing the named constructor and toJson function, we can generate those using the [https://javiercbk.github.io/json\\_to\\_dart/.](https://javiercbk.github.io/json_to_dart/)**

**Just paste the JSON string and create the dart code, automatically!**